## **®** US SIGNA

## **At a Glance**

- Interact with both S3 and Swift API commands
- Choose between geographically diverse storage locations
- • Unmetered ingress/egress bandwidth to transfer data in and out of Object Storage
- • Reduce complexity of tracking or limiting API transactions, as all API requests are included and unmetered
- • Data erasure coded and spread across multiple storage objects to ensure high availability

## **Service Level Agreement**

Object Storage is considered available if API calls and data retrieval are able to be completed successfully between the US Signal data backbone and public API storage endpoints. API errors caused by, but not limited to transit issues on the Internet do not establish failure criteria, in which would not be guaranteed under the Object Storage SLA. Availability 99.99%.

## **Compliance**

The US Signal Object Storage environment is built using HIPAA and PCI security standards helping you achieve your compliance requirements.

# **Object Storage**

The US Signal Object Storage platform provides a flexible and easy to use storage target, accessed with industry standard API commands. Store unstructured data in geographically diverse datacenter locations for data redundancy and availability.

## **Technical Overview**

Object Storage is a publically accessible and secure storage environment to store all of your unstructured datasets. Erasure coded object storage pools provide inherent data redundancy for all data stored within the Object Storage environment.

- Storage available through a REST API with S3 or Swift API commands
- Highly available storage gateways
- Unmetered ingress/egress bandwidth
- Predictable billing model based on storage allocation
- Unmetered API commands and object counts
- Geographically diverse storage locations
- Accessible via the public Internet
- Secured with firewall and user credential authentication protection

### **Connectivity**

#### **Public Internet**

Use your existing Internet connection to reach the Object Storage URL target.

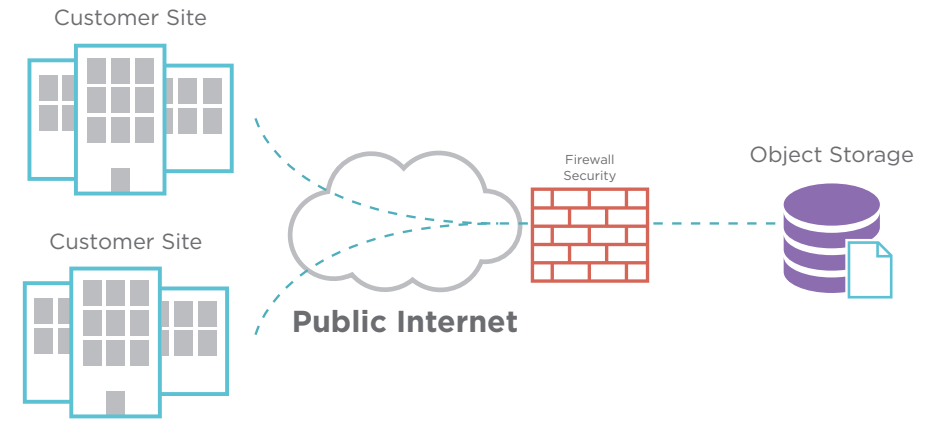

## **Scalable**

Add additional Object Storage capacity by opening a ticket with the US Signal Technical Operations Center to increase your storage capacity.